## Manhunters (2006) DVDRip

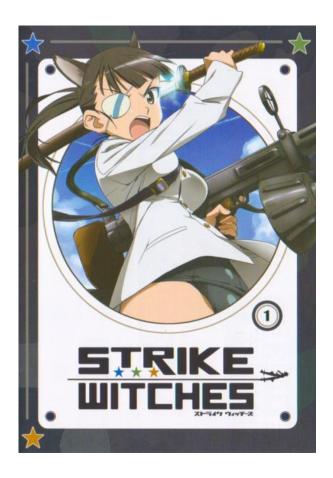

DOWNLOAD: https://byltly.com/2is5gc

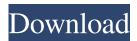

You can search and find the original version of this movie in many sites for free. It was released in the year and you can watch it online streaming on Movie Showtime. It tells the story of a self-made businessman, who risks everything to protect his younger brother when they were children. To go through this movie, you can watch the best movies as well as your favorite tv shows and episodes free of charge. Q: Accessing an Array Variable from another class I'm having trouble with the following code. I have to access an array variable from another class and I can't seem to figure out the proper syntax. I'm creating a table in my project, which is very basic at the moment. I have my class declaration, the array declaration, and the class's use of the array declared in the main class. This is how it currently looks. Main.cpp #include "car.h" #include "main.h" int main() { Car vehicle; vehicle.create\_vehicle(); return 0; } car.h #ifndef \_\_CAR\_H\_\_ #define \_\_CAR\_H\_\_ class Car public: void create\_vehicle(); }; #endif // \_\_CAR\_H\_\_ car.cpp void Car::create\_vehicle() Main main\_object = new Main; main\_object.create\_vehicle(); main.h #ifndef \_\_MAIN\_H\_\_ #define \_\_MAIN\_H\_\_ #include "vehicle.h" class Main #endif // \_\_MAIN\_H\_\_ void Main::create\_vehicle() Vehicle vehicle\_object; vehicle\_object.add\_header("Method"); vehicle\_object.add\_header("Create A Vehicle"); vehicle\_object.add\_header("Return"); vehicle\_object.add\_header("Done!"); vehicle.h #ifndef \_\_VEHICLE 82157476af

## Related links:

The Power Of Subconscious Mind Pdf In Gujarati chellodivasgujaratimovie1080pblurayx264 winunisoft 4.2 descargar